# More about Cadence for EM

### Going beyond classical programming ….

Characteristics of tools to be introduced in the module ... they are concerned with modelling in which we

- observe meaningful things
- adopt a constructivist stance
- exploit an empirical approach

that we wish to reconcile / can be reconciled with the more abstract, rationalist, theoretical framework that characterises classical computer science

Reconceptualise by introducing the human dimension ... key shift in emphasis towards questions such as:

? what is the experience of the people engaging with Turing computation, procedural programs, functional programs etc.

Consider people's experience ('programmers', 'users', 'modellers' or 'analysts' etc.) with reference to

- \* What are the significant things that they observe?
- \* How are they able to interact and manipulate?
- \* What is the context for their interaction and interpretation?

when they are engaged in some variety of programming / modelbuilding activity.

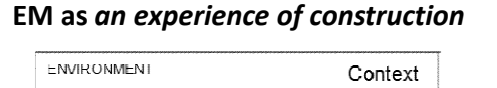

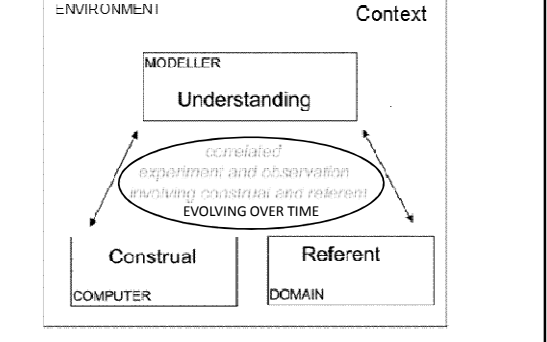

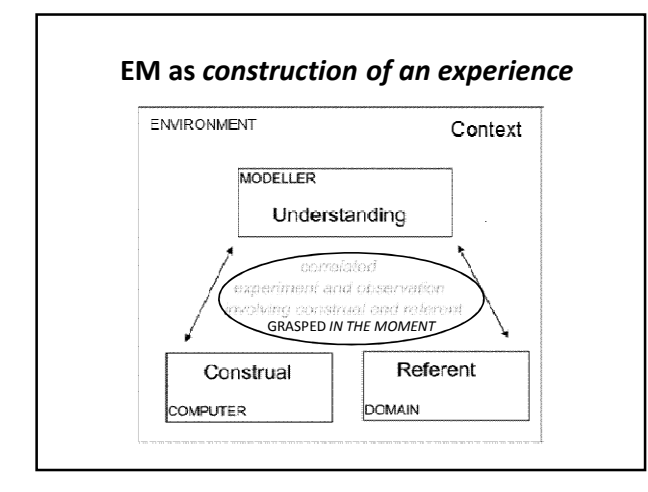

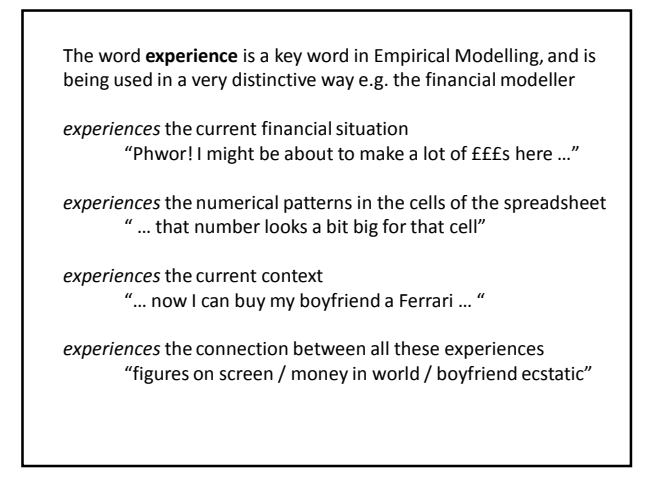

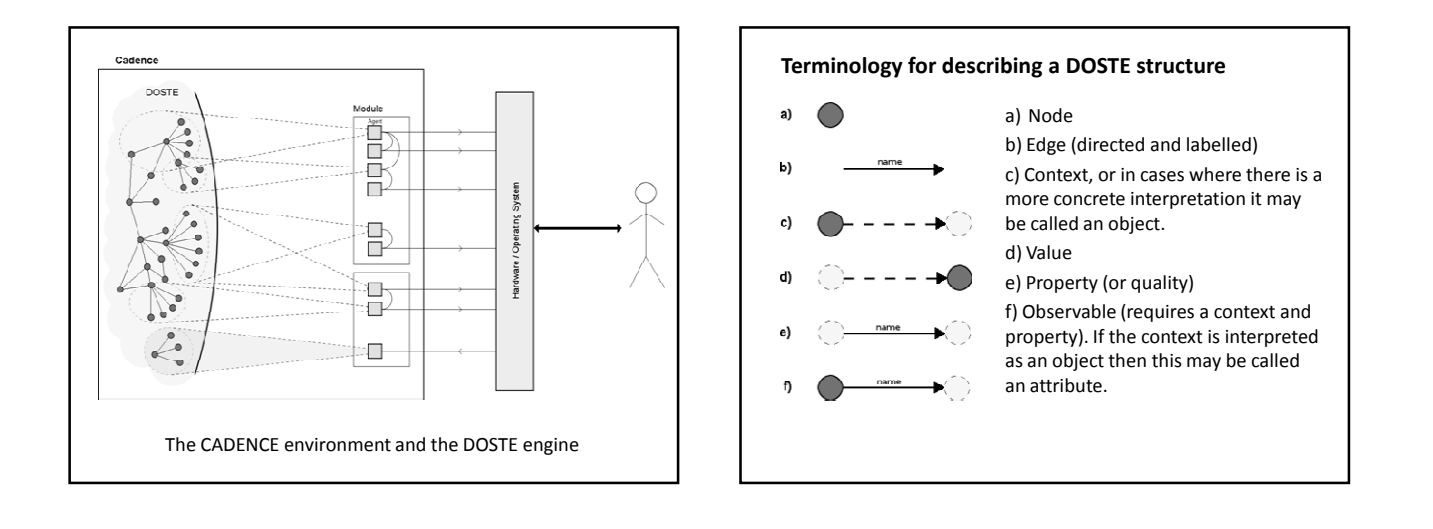

#### Aspects of Stargate featured in the Cadence model

- components chevrons / symbols
- attributes where chevron is, whether lit up
- behaviours process-like observables that are changing
- visual characteristics geometry and textures
- states of the Stargate with or without the puddle
- viewpoint perspective e.g. from moving spaceship? with smoke in the cabin?
- orientation of the Stargate
- status of human agent Cadence model-builder vs gamer
- context for the human agency
	- is the Stargate in motion?
	- are we trying to correct a flaw in the visualisation?
	- are we assessing the model aesthetically or technically?

All state and every kind of manipulation of state in the Stargate model is expressed by framing definitions

- assigning a value to an observable (=)
- establishing a dependency relation (is)
- introducing a process-like observable (:=)

These account for meaningful interaction in whatever observational context, whether directly experienced by a human agent or projected on to an automated agent

Contrast with traditional software development, where requirements, design, implementation, testing distinct

Contrast with traditional software development, where requirements, design, implementation, testing distinct …

In Cadence, all these activities can be supported within one and the same environment …

The guiding principle for the development is at all times matching what is as-of-now observed in the referent to what is as-of-now embodied in the construal

This gives uniformity and consistency to the experience of the modeller quite unlike traditional programming as classically conceived …

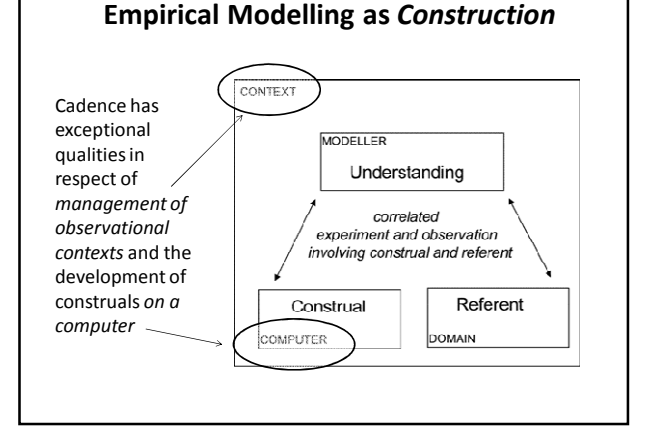

## Many interpretations of construal …

Compare and contrast …

- making sense of Stargate
- creating a radically new software system
- making a financial spreadsheet
- devising a walk
- discovering electromagnetism

All involve engaging with the world and making some form of construal of a referent

## Specialising the context for construal …

Simplifying assumptions, such as in spreadsheets: - context not too rich (cf. sheets in ss) - autonomous behaviour is limited (cf. ss doesn't change by itself) - perceived structure is primitive / embryonic (cf. Faraday's experimental world) - modeller not an expert in software development (cf. ss interfaces for input / visualisation) - modeller has domain-specific expertise (cf. ss functions average/sum and pie charts)

… basis for older EM tools more limited than Cadence

# The EDEN tool …

Simplifying assumptions, such as in spreadsheets:

- context not too rich (» use scripts of definitions) - autonomous behaviour is limited
	- (» only use 'is' and '=' definitions)
	- perceived structure is primitive / embryonic (» have a flat space of observables)

- modeller not an expert in software development (» modeller frames defns / programs functions)

- modeller has domain-specific expertise (» supply familiar types, operators, depictions)
- 
- … basis for older EM tools more limited than Cadence

#### Several motivations for studying EDEN …

Cadence is still a research prototype in development

Cadence is potentially powerful and expressive, but there is a 'science' to using it for Empirical Modelling: cf. the 'scientific method', good engineering design

Experience with EDEN clarifies the principles underlying the use of Cadence for EM, and informs the design of interfaces for the use of Cadence by non-programmers

Many EDEN projects developed over twenty years: http://empublic.dcs.warwick.ac.uk/projects/

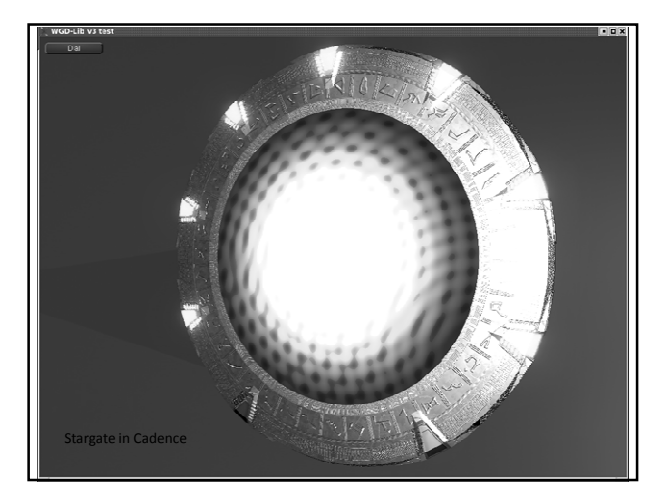

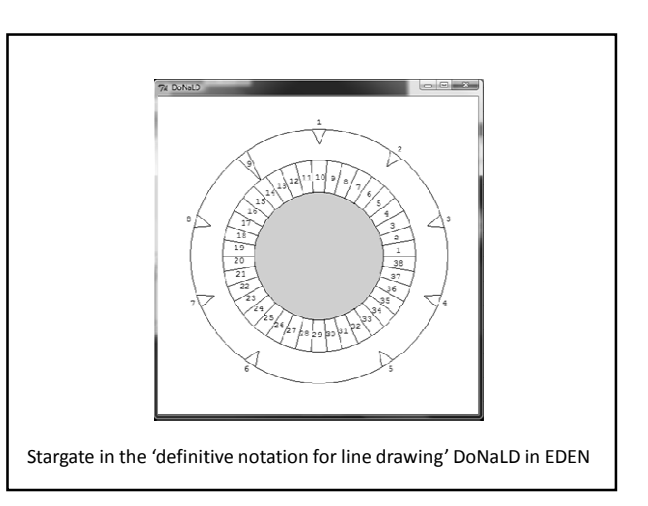

## Extracts from the cartoonstargate script

centre = {500,500} innc = circle(centre, innrad) midc = circle(centre, midrad) outc = circle(centre, outrad)

%donald point centre int outrad, midrad, innrad circle innc, midc, outc

point inn1, …, inn39 point out1, … , out39 line spoke1, …, spoke39 spoke1 = [inn1, out1]

point chev9L, che9R, chev9V real chevsubtend line chev9LV, chev9RV chev9LV = [chev9L, chev9V] chev9RV = [chev9R, chev9V]

chevsubtend = 0.1 real chevangle chevangle = 8 \* pi div 39 boolean locked9 int radchev9V locked9 = false theta2 = theta1 +  $(2 - 1) * 2 * pi$  div 39

inn2 = centre + {innrad @ theta2} out2 = centre + {midrad @ theta2}

innrad = 200 midrad =  $300$  $\text{outrad} = 400$ 

chev9L = centre + {outrad  $\omega$  ((pi + chevsubtend) div 2 - (2-1)\*chevangle)} chev9R = centre + {outrad @ ((pi - chevsubtend) div 2 - (2-1)\*chevangle)} chev9V = centre + {radchev9V @ (pi div 2 - (2-1)\*chevangle)} radchev9V = if (locked9) then midrad else (midrad+outrad) div 2

# More about Cadence

- Nick Pope (forthcoming 2011). Supporting the Migration from Construal to Program: Rethinking Software Development. Draft PhD Thesis (submitted), Computer Science, University of Warwick, Coventry, UK.
- Beynon and Pope, Cadence and the Empirical Modelling conceptual framework: a new perspective on modelling state-asexperienced, Warwick CS-RR-#447